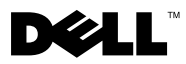

Informacja o ostrzeżeniach OSTRZEŻENIE: Napis OSTRZEŻENIE informuje o sytuacjach, w których występuje ryzyko uszkodzenia sprzętu, obrażeń ciała lub śmierci.

# Arkusz informacyiny: konfiguracia i fu  $\frac{1}{2}$

## Widok od przodu i od tyłu

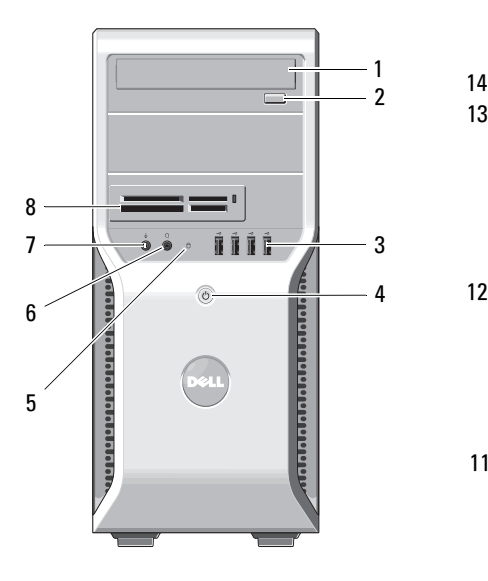

- 
- 3 złącza USB 2.0 (4) 4 przycisk zasilania
- 5 lampka dostępu do napędu 6 złącze słuchawek
- 
- 
- 11 gniazda kart rozszerzeń (4) 12 złącza na panelu tylnym
- 13 przełącznik wyboru napięcia 14 złącze zasilania

 $13 \overline{\odot}$ 12 ततत q 10 11

- 1 napęd optyczny 2 przycisk wysuwania tacy napędu optycznego
	-
	-
- 7 złącze mikrofonu 8 czytnik kart multimedialnych (opcjonalny)
- 9 ucho kłódki 10 gniazdo kabla zabezpieczającego
	-
	-

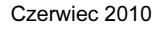

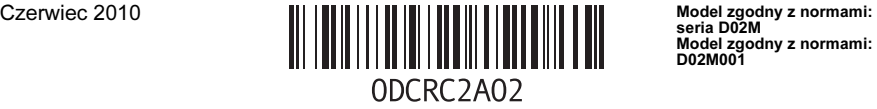

Model zgodny z normami: D02M001

### panel tylny

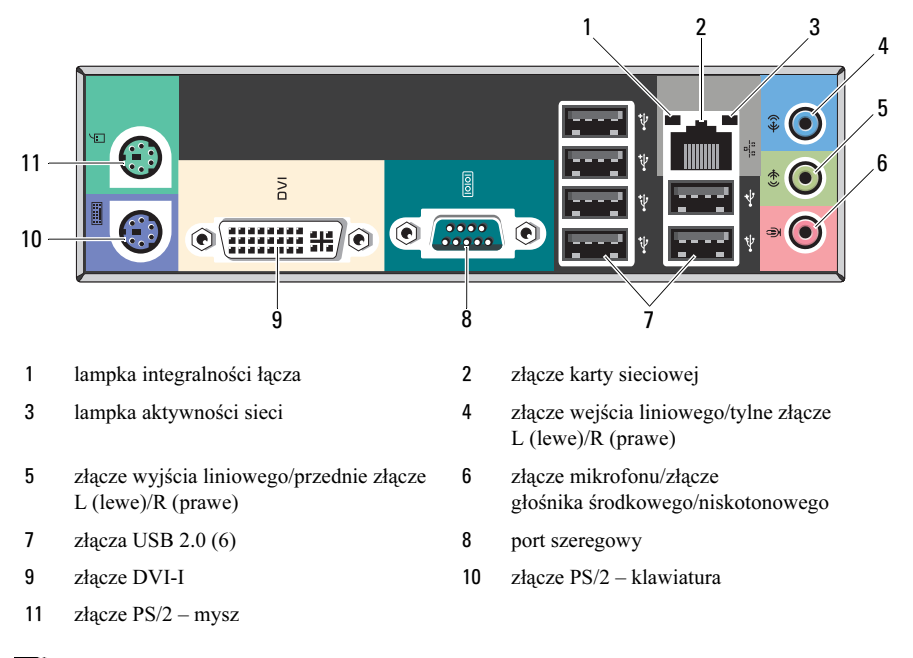

U UWAGA: Złącze DVI–I dostępne jest tylko w przypadku chipsetu Intel*®* H57 Express.

# Szybka konfiguracja

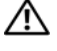

OSTRZEŻENIE: Przed rozpoczęciem procedur opisanych w tej sekcji należy zapoznać się z instrukcjami dotyczącymi bezpieczeństwa dostarczonymi z komputerem. Dodatkowe zalecenia można znaleźć na stronie www.dell.com/regulatory\_compliance.

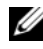

UWAGA: Niektóre urządzenia są dostarczane z komputerem tylko wtedy, gdy zostały zamówione.

- 1 Podłącz monitor za pomocą jednego z wymienionych poniżej kabli:
	- **a** kabel DVI (biały) **b** kabel DisplayPort

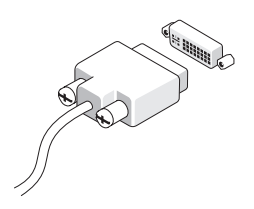

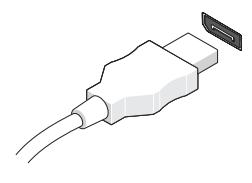

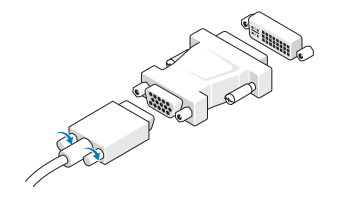

**c** kabel VGA do adaptera DVI **d** kabel DVI do adaptera DisplayPort

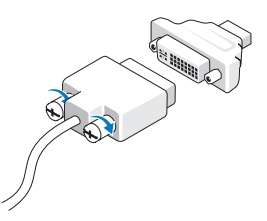

e kabel VGA do adaptera DisplayPort

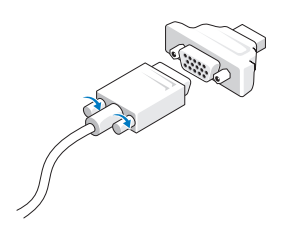

 Podłącz klawiaturę lub mysz USB (opcjonalnie).

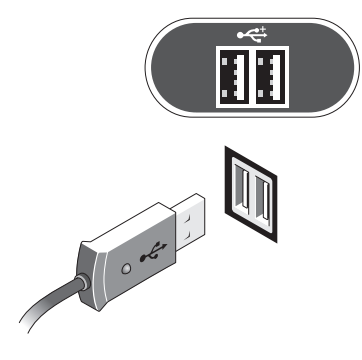

Podłącz modem (opcjonalnie). 5 Podłącz kabel zasilania.

Podłącz kabel sieciowy (opcjonalnie).

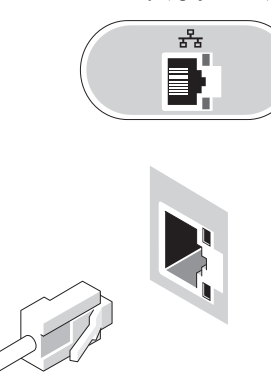

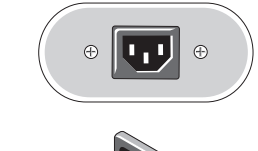

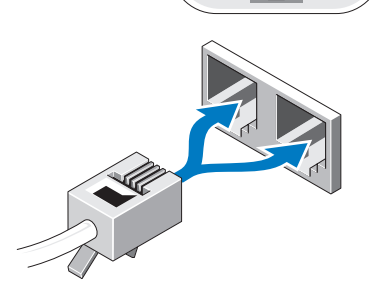

M

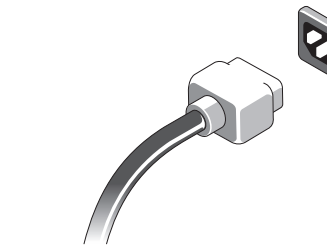

 Naciśnij przyciski zasilania monitora i komputera.

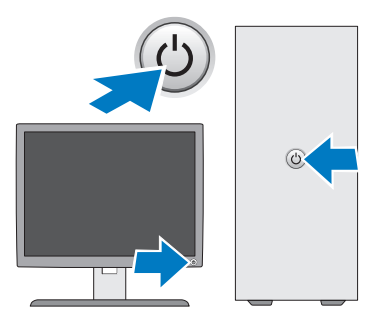

#### Dane techniczne

UWAGA: Poniższe dane techniczne obejmują wyłącznie dane wymagane przez prawo, które muszą być dostarczone z komputerem. Pełne dane techniczne komputera są dostępne w witrynie support.dell.com.

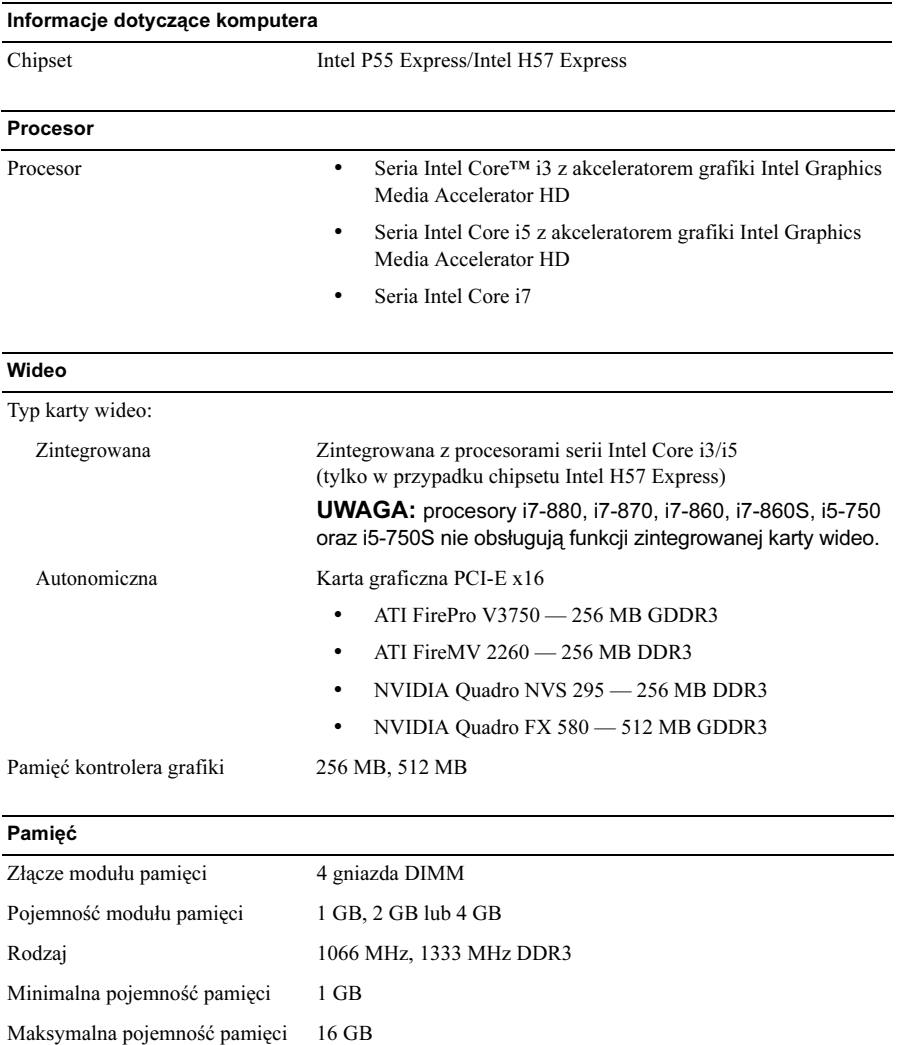

#### Napędy

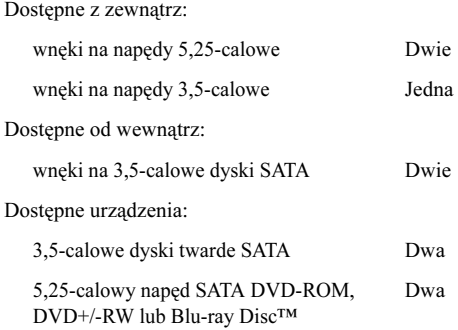

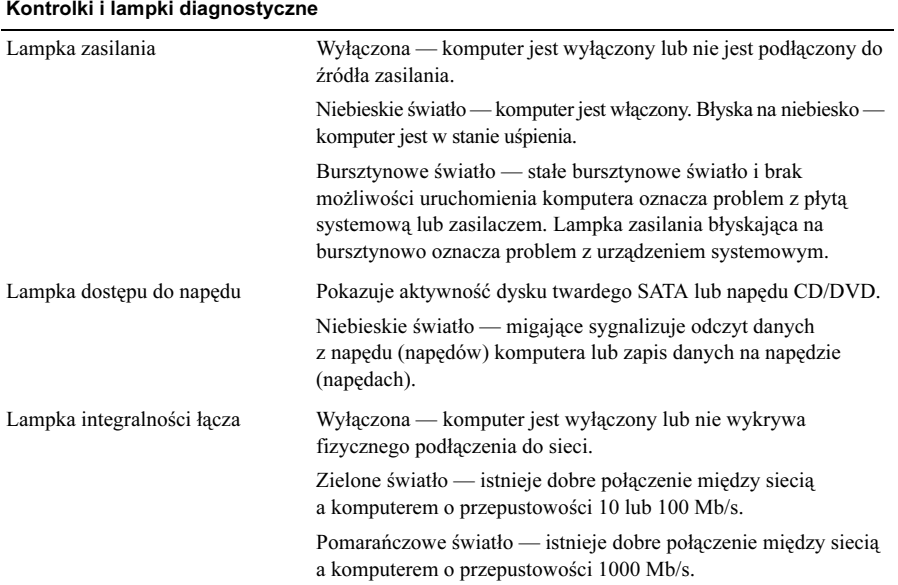

#### Zasilanie

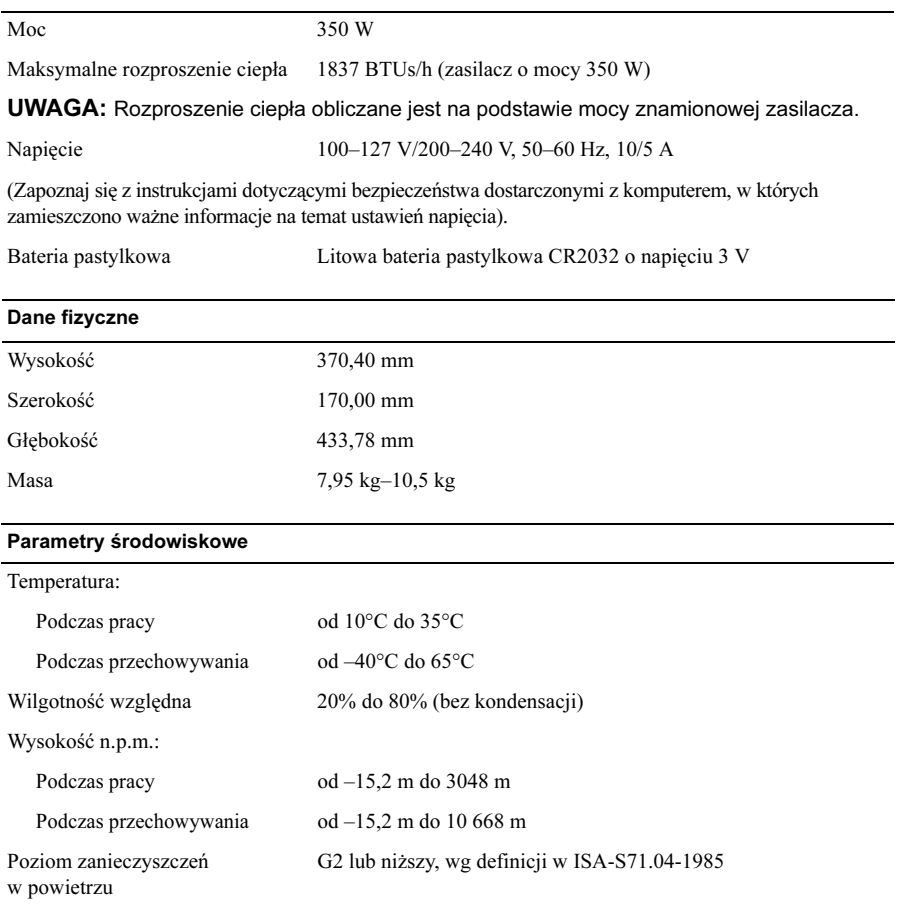

### Znajdowanie dodatkowych informacji i zasobów

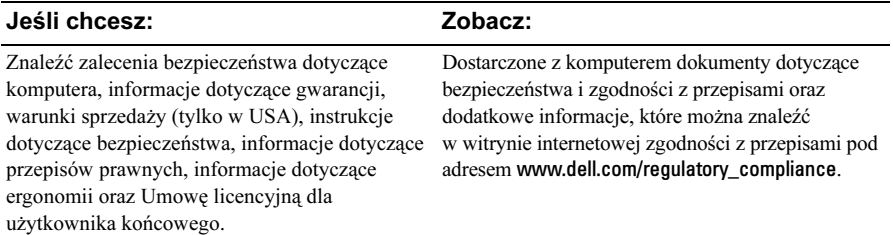

\_\_\_\_\_\_\_\_\_\_\_\_\_\_\_\_\_\_\_\_ Informacje zawarte w tym dokumencie mogą zostać zmienione bez uprzedzenia. © 2009–2010 Dell Inc. Wszelkie prawa zastrzeżone. Wydrukowano w Polsce.

Powielanie dokumentu w jakikolwiek sposób bez pisemnej zgody firmy Dell Inc. jest surowo zabronione.

Znaki handlowe użyte w tym tekście: Dell, logo DELL oraz Dell Precision są znakami handlowymi firmy Dell Inc.; Blu-ray Disc jest znakiem towarowym firmy Blu-ray Disc Association; Intel jest zastrzeżonym znakiem towarowym, a Core jest znakiem towarowym firmy Intel Corporation w Stanach Zjednoczonych i w innych krajach.

Tekst może zawierać także inne znaki towarowe i nazwy towarowe, odnoszące się do podmiotów posiadających prawa do tych znaków i nazw lub do ich produktów. Firma Dell Inc. nie rości sobie żadnych praw do znaków i nazw towarowych innych niż jej własne.